n: 1 (... OII: II F. 17

Christopher Bingham Instructor **Christopher Bingham Instructor** 

 $\bigcap_{n=1}^{\infty}$ http://www.stat.umn.edu/~kb/classes/5401

Copyright© Christopher Bingham 2005

5401 and  $\widetilde{\mathbf{X}}^{(2)}$  =  $\boldsymbol{\Sigma}$   $^{-1/2}(\mathbf{X}^{(2)} - \mathbf{u}^{(2)})$  using left and  ( 9 99 November 23, 2005  $\overline{a}$  directly from  $x^{(1)}$  and  $x^{(2)}$  rather than  $\textrm{multistandardized}\ \ \widetilde{\mathbf{X}}^{(1)}\ =\ \mathbf{\Sigma}\ \ ^{-\textrm{T/2}}(\mathbf{X}^{(1)}\ -\ \mathbf{u}^{(1)})$  $\mathcal{N}$  and the set of the set of the set of the set of the set of the set of the set of the set of the set of the set of the set of the set of the set of the set of the set of the set of the set of the set of the set of  $\mathcal{L} = \mathcal{L} = \mathcal$  $\mathbf{Z} = \text{Corr}[\widetilde{\mathbf{X}}^{(1)}, \widetilde{\mathbf{X}}^{(2)}] = \Sigma \cdot \mathbf{Z} \cdot \Sigma \cdot \Sigma \cdot \mathbf{Z} \cdot \mathbf{Z}$ ii is a constant of the contract of the constant of the contract of the contract of the contract of the contract of the contract of the contract of the contract of the contract of the contract of the contract of the contra  $f(x) = x - \frac{\gamma(1)}{2}$ ,  $f(x)$  $(2) \cap$ 

 $\bullet$   $Z_i^{(1)} = \mathbf{1} \cdot \mathbf{1} \cdot$  $\mathbf{1} \cdot \mathbf{1} \cdot \mathbf{1}$  $=$   $\blacksquare$   $\lceil (\mathbf{v}^{(1)} - \mathbf{u}^{(1)} ) \rceil$  $=$   $\mathbf{u}_{i}^{\top} \mathbf{x}^{(1)} - \mathbf{u}_{i}^{\top} \mathbf{\mu}^{(1)}$ , where  $\mathbf{u}_{i} = \mathbf{\Sigma}_{11}^{-1/2} \mathbf{\Omega}_{i}$ 

• 
$$
Z_j^{(2)} = \Gamma_j^T \tilde{\chi}^{(2)} = \Gamma_j^T \Sigma_{22}^{-T/2} (\chi^{(2)} - \mu^{(2)})
$$
  
\n=  $V_j^T (\chi^{(2)} - \mu^{(2)})$   
\n=  $V_j^T \chi^{(2)} - V_j^T \mu^{(2)}$ , where  $V_j = \Sigma_{22}^{-T/2} \Gamma_j$ 

Thus you need to find  $\mu$  and  $\nu$  Although they are defined using  $\ell$  and  $r$  they can be computed directly from  $\Sigma$ .  $\blacksquare$  . The contract of the contract of the contract of the contract of the contract of the contract of the contract of the contract of the contract of the contract of the contract of the contract of the contract of the

 $\mathsf{Each}\ \mathsf{f}$   $\mathsf{(essive)}$ 

$$
\Sigma_{12} \Sigma_{22}^{-1} \Sigma_{21} \mathbf{u}_j = \tau_j^2 \Sigma_{11} \mathbf{u}_j = \theta_j \Sigma_{11} \mathbf{u}_j
$$
\n
$$
\Sigma_{21} \Sigma_{11}^{-1} \Sigma_{12} \mathbf{v}_j = \tau_j^2 \Sigma_{22} \mathbf{v}_j = \theta_j \Sigma_{22} \mathbf{v}_j
$$
\n
$$
\Sigma_{12}^{-1} \Sigma_{12} \mathbf{v}_j = \tau_j^2 \Sigma_{22} \mathbf{v}_j = \theta_j \Sigma_{22} \mathbf{v}_j
$$
\nQETIPed as

\n
$$
Z_j^{(1)} = \mathbf{u}_j^\top \mathbf{x}^{(1)} = (\Sigma_{11}^{-1/2} \mathbf{u}_j)^\top \mathbf{x}^{(1)}
$$
\n
$$
Z_j^{(2)} = \mathbf{u}_j^\top \mathbf{x}^{(1)} = (\Sigma_{11}^{-1/2} \mathbf{u}_j)^\top \mathbf{x}^{(2)}
$$

- Coefficient vector  $\mathbf{u}_i$  for  $z_i^{(1)}$  is a eigenvector of  $\Sigma_{12}\Sigma_{22}^{-1}\Sigma_{21}$  relative to  $\Sigma_{11}$
- Coefficient vector  $\mathbf{v}_i$  for  $z_i^{(2)}$  is a eigenvector of  $\Sigma$   $\Sigma$   $^{-1}\Sigma$  relative to  $\Sigma$  . The direction of  $\Sigma$  . The direction of  $\Sigma$  of  $\Sigma$  relative to  $\Sigma$  . The direction of  $\Sigma$  of  $\Sigma$  relative to  $\Sigma$  . The direction of  $\Sigma$  of  $\Sigma$  relative to  $\Sigma$  .

 $\bullet$  and  $\bullet$  in the set of the set of the set of the set of the set of the set of the set of the set of the set of the set of the set of the set of the set of the set of the set of the set of the set of the set of the se  $\sim$ en and the state of the state of the state of the state of the state of the state of the state of the state of

 $\Sigma$  .  $\Sigma$   $^{-1}\Sigma$  . II  $^{-1}\Sigma$  .  $\Xi$  .  $^{-2}\Sigma$  . II  $^{-1}\Sigma$  .  $^{-1}\Sigma$  . The  $^{-1}\Sigma$  . The  $^{-1}\Sigma$  . The  $^{-1}\Sigma$  . The  $^{-1}\Sigma$  . The  $^{-1}\Sigma$  . The  $^{-1}\Sigma$  . The  $^{-1}\Sigma$  . The  $^{-1}\Sigma$  . The  $^{-1}\Sigma$  . The  $^{-1}\Sigma$  . The  $^{-1}\Sigma$  . The  $^{-1}\$ Usuallu the canonical variables are  $\mathbf{A} \cdot \mathbf{A}$ \_\_\_\_\_\_

$$
Z_j^{(1)} = \mathbf{U}_j^{\top} \mathbf{X}^{(1)} = \left(\mathbf{\Sigma}_{11}^{-1/2} \mathbf{\mathbf{\mathbf{\mathbf{\ell}}}}_j\right)^{\top} \mathbf{X}^{(1)}
$$

$$
Z_j^{(2)} = \mathbf{V}_j^{\top} \mathbf{X}^{(1)} = \left(\mathbf{\Sigma}_{22}^{-1/2} \mathbf{\Gamma}_j\right)^{\top} \mathbf{X}^{(2)}
$$

en and the state of the state of the state of the state of the state of the state of the state of the state of without subtracting means - These differ - $\mathbf{r} = \mathbf{r}$ ,  $\mathbf{r} = \mathbf{r}$ ,  $\mathbf{r} = \mathbf{r}$ ,  $\mathbf{r} = \mathbf{r}$ ,  $\mathbf{r} = \mathbf{r}$ ,  $\mathbf{r} = \mathbf{r}$ ,  $\mathbf{r} = \mathbf{r}$ ,  $\mathbf{r} = \mathbf{r}$ ,  $\mathbf{r} = \mathbf{r}$ ,  $\mathbf{r} = \mathbf{r}$ ,  $\mathbf{r} = \mathbf{r}$ ,  $\mathbf{r} = \mathbf{r}$ ,  $\mathbf{r} = \mathbf{r}$ ,  $and$  and  $\Box$ 

$$
\mathbf{u}_{j}^{\top} \mathbf{\mu}^{(1)} = \mathbb{E}[z_{j}^{(1)}], \quad \mathbf{v}_{j}^{\top} \mathbf{\mu}^{(1)} = \mathbb{E}[z_{j}^{(2)}]
$$

 
- -& . .. <sup>&</sup>lt; do with <u>population</u> principal components,<br>but rather with sample capopical cor  $\mathsf{L} \cdot \mathsf{L} \mathsf{L}$  and  $\mathsf{L} \cdot \mathsf{L}$  is a subset of  $\mathsf{L}$  is a subset of  $\mathsf{L}$  is a subset of  $\mathsf{L}$  relations.  $\blacksquare$  . The contract of the contract of the contract of the contract of the contract of the contract of the contract of the contract of the contract of the contract of the contract of the contract of the contract of the

## % &

- sample canonical correlations  $\hat{\tau}_{\text{\tiny{i}}}$  $\sim$  7.7  $\sim$  7.7  $\sim$
- pairs of sample canonical variables  $z_i^{(1)}$  $\hat{Z}^{(1)}$ and  $\hat{Z}_{i}^{(2)}$

in a similar wau, starting with **S** instead **Allen and the Community of the Community** . ..  $\blacksquare$  . The contract of the contract of the contract of the contract of the contract of the contract of the contract of the contract of the contract of the contract of the contract of the contract of the contract of the

 $\sim$   $\blacksquare$   $\blacksquare$ 

```
Cmd> s <- tabs(scores,covar:T)
  Cmd> J1 <- run(3); J2 <- run(4,7) # selectors for variables
  Cmd> s11 <- s[J1,J1]; s22 <- s[J2,J2]Cmd> s12 <- s[J1,J2]; s21 <- s12'
  Cmd> tauhatsq <- releigenvals(s21 %*% solve(s11) %*% s12, s22)
  Cmd> tauhatsq # squared canonical correlations<br>(1)  0.83093  0.030001  0.0089408  6.568
\text{Conversible} canceled completions of from \text{Conform} \text{Conform} \text{O}^{\{V\}} on \text{V}^{\{Z\}} or of \text{V}^{\{Z\}}(1) 0.83093 0.030001 0.0089408 6.5688e-18
```
standardized data: which is a set of the set of the set of the set of the set of the set of the set of the set o

```
Cmd> tauhat <- svd(cor(scores[, J1] %*% solve(cholesky(s11)),\scores[,J2] %%*% solve(cholesky(s22)))[J1,J2])
```
Cmd> tauhat^2 # same as tauhatsq<br>(1)  $0.83093$   $0.030001$  0. (1) 0.83093 0.030001 0.0089408 0

of ortificial data . There is a algee relationship between e sua la concentral commelettre cod <sup>&</sup>gt; and the state of the state of the state of the state of the state of the state of the state of the state of the \_\_\_\_\_\_ a proposable discussed on Mandeu eslative signality of ferred the experience **A** Britain Communication of the Communication of the Communication of the Communication of the Communication of the Communication of the Communication of the Communication of the Communication of the Communication of the ,我们也不会不会不会。""我们,我们也不会不会不会。""我们,我们也不会不会不会不会。""我们,我们也不会不会不会不会。""我们,我们也不会不会不会不会。""我 **The contract of the contract of the contract of the contract of the contract of the contract of the contract of the contract of the contract of the contract of the contract of the contract of the contract of the contract** 

 $\bigcap_{n=1}^{\infty}$   $\bigcap_{n=1}^{\infty}$   $\bigcap_{n=1}^{\infty}$   $\bigcap_{n=1}^{\infty}$   $\bigcup_{n=1}^{\infty}$   $\bigcap_{n=1}^{\infty}$   $\bigcap_{n=1}^{\infty}$   $\bigcap_{n=1}^{\infty}$   $\bigcap_{n=1}^{\infty}$   $\bigcap_{n=1}^{\infty}$   $\bigcap_{n=1}^{\infty}$   $\bigcap_{n=1}^{\infty}$   $\bigcap_{n=1}^{\infty}$   $\bigcap_{n=1}^{\infty$ l correlations  $\hat{\tau}$  from  $\tau$  regression of  $\mathbf{x}^{\text{\tiny(1)}}$  on  $\mathbf{x}^{\text{\tiny(2)}}$  or of  $\mathbf{x}^{\text{\tiny(2)}}$  on  $\mathbf{x}^{\text{\tiny(1)}}$ ,  $\tau$  and  $\tau$   $\blacksquare$  $\mathcal{L} \in \mathcal{L}$  relative to F in either the multivariate and the contract of the contract of the contract of the contract of the contract of the contract of the contract of the contract of the contract of the contract of the contract of the contract of the contract of the contra  $\mathbf{x}^{(1)}$ 

$$
\hat{\tau}_{i} = \sqrt{\hat{\theta}_{i}} = \sqrt{\{\hat{\lambda}_{i}/(1 + \hat{\lambda}_{i})\}}
$$

Cmd> manova("x2 = x1\_1 + x1\_2 + x1\_3", silent:T) Cmd>  $h2 \le -\text{sum}(SS[run(2,4),],); e2 \le -\text{SS}[5,].$ Cmd> lambdahat <- releigenvals(h2,e2) Cmd> lambdahat (1) 4.9149 0.030929 0.0090215 1.2698e-15 Cmd> lambdahat[run(3)]/(1 + lambdahat[run(3)])<br>(1) 0.83093 0.030001 0.0089408 thet (1) 0.83093 0.030001 0.0089408 **thetahat = tauhat^2** Cmd>  $taulatsg[run(3)]$ <br>(1) 0.83093 0.030001  $\mathbf{T}$  . The contract of the contract of the contract of the contract of the contract of  $\{||\}$  . The contract of the contract of the contract of the contract of the contract of the contract of the contract of the contr 0.0089408  $\hat{Z}^{(1)}$ and  $\hat{\mathcal{I}}^{(2)}$  are the same as the MANOVA conceived usually a of preparators of  $\epsilon$ ,  $\epsilon$ ,  $(1)$ on  $\mathsf{x}^{\text{\tiny (2)}}$  and of  $\mathsf{x}^{\text{\tiny (2)}}$  on  $\mathsf{x}^{\text{\tiny (1)}}$  excent possiblu **The State Committee Committee** for change of sign and the control of sign and the control of sign and the control of signal control of the control of the control of the control of the control of the control of the control of the control of the control o

Alterative Assessed  $F_{\alpha}$ d Castumes and  $F_{\alpha}$  (11) okin onu donivative  $\text{CAD}$   $\text{DQ}$  stated using  $\text{CAD}$   $\text{DQ}$  stated using  $\mathbf{A} = \mathbf{B} \mathbf{B}$  and  $\mathbf{A} = \mathbf{A} \mathbf{B}$  and  $\mathbf{A} = \mathbf{A} \mathbf{B}$  and  $\mathbf{A} = \mathbf{B} \mathbf{A}$  and  $\mathbf{A} = \mathbf{B} \mathbf{A}$  and  $\mathbf{A} = \mathbf{B} \mathbf{A}$ 

This is the mann the different expressed to **EQUALIVA AUDANACIOUS** OF ■ 1999年,1999年,1999年,1999年,1999年,1999年,1999年,1999年,1999年,1999年,1999年,1999年,1999年,<br>第109章 第109章 第109章 第109章 第109章 第109章 第109章 第109章 第109章 第109章 第109章 第109章 第109章 第10 ,我们就是一个人的人,我们就是一个人的人,我们就是一个人的人,我们就是一个人的人,我们就是一个人的人,我们就是一个人的人,我们就是一个人的人,我们就是一个人的人 ,他们的人们就是一个人,他们的人们就是一个人,他们的人们,他们的人们就是一个人,他们的人们,他们的人们就是一个人,他们的人们,他们的人们也不是一个人,他们的人们

We concentrate on linear features  $u^{\dagger}x^{(1)}$  $\frac{1}{2}$  and  $\frac{1}{2}$  and  $\frac{1}{2}$  is the set of the  $\frac{1}{2}$  with corresponding relative eigenmaximize (make as large as possible and  $v^{\dagger}x^{(2)}$  and try to find **u** and **v** to

$$
\rho^{2}[u^{\mathsf{T}}\mathbf{x}^{(1)}, \mathbf{V}^{\mathsf{T}}\mathbf{x}^{(2)}] = \frac{\text{Cov}[u^{\mathsf{T}}\mathbf{x}^{(1)}]\vee[v^{\mathsf{T}}\mathbf{x}^{(2)}]}{\vee[u^{\mathsf{T}}\mathbf{x}^{(1)}]\vee[v^{\mathsf{T}}\mathbf{x}^{(2)}]}
$$
\n
$$
= \frac{(u^{\mathsf{T}}\Sigma_{12}\mathbf{V})^{2}}{(u^{\mathsf{T}}\Sigma_{11}\mathbf{U})(v^{\mathsf{T}}\Sigma_{22}\mathbf{V})}
$$
\n
$$
= \frac{\mathbf{x}_{21}\Sigma_{11}^{-1}\Sigma_{12} \text{ relatived}
$$
\n
$$
= \frac{\mathbf{x}_{22}\Sigma_{11}^{-1}\Sigma_{12} \text{ relatived}
$$

 $\mathcal{L}(I)$  is a set of  $\mathcal{L}(I)$  and  $\mathcal{L}(I)$  and  $\mathcal{L}(I)$  are  $\mathcal{L}(I)$  and  $\mathcal{L}(I)$  and  $\mathcal{L}(I)$ correlation will be arbitrary.

roach: Find features or I'll skip any derivation, but the solution  $(2)$  that are can be stated using relative eigenvectors. \_\_\_\_ 

8 8 .  $\bullet$  **u** = **u**<sub>1</sub>, where **u**<sub>1</sub>, **u**<sub>2</sub>, ..., **u**<sub>2</sub> are the  $A_{\text{inter}}$  $\mathcal{L}$  and  $\mathcal{L}$  and

 $\overline{C}$  ,  $\overline{D}$  ,  $\overline{D}$  , 5 " & + '2 '<<<'<  $\Sigma$   $\Sigma$   $^{-1}\Sigma$  relative to  $\Sigma$  (both  $\rho \times \rho$ ).

 $\mathrm{COV}[\mathbf{U}^{\mathsf{T}}\mathbf{X}^{(1)}\quad\mathbf{V}^{\mathsf{T}}\mathbf{X}^{(2)}]^2$  , and it is the set of the set of the set of the set of the set of the set of the set of the set of the set of the set of the set of the set of the set of the set o  $\mathbf{v} = \mathbf{v}_1, \mathbf{v}_2, \ldots, \mathbf{v}_p$  are the  $\mathbf{v}_1, \mathbf{v}_2, \ldots, \mathbf{v}_p$  are the 

 $(\mathbf{U}^{\mathsf{T}}\boldsymbol{\Sigma}\ \ \mathbf{V})^2$  . The probability for  $\boldsymbol{\Sigma}$  (both  $\boldsymbol{\tau}$   $\boldsymbol{\tau}$ )  $\Sigma$   $\Sigma$   $^{-1}\Sigma$  relative to  $\Sigma$  (both  $g \times g$ ).

 $\mathbf{S} = \mathbf{U} \mathbf{X} \mathbf{X} = \mathbf{U} \mathbf{X} \mathbf{X}$  and  $\mathbf{X} = \mathbf{X} \mathbf{X} \mathbf{X}$  $\liminf$  the values  $\theta_1 > \theta_2 > ... > \theta_n$ . with corrosponding  $colstive$  over the contract of the contract of the contract of the contract of the contract of the contract of the contract of

> Furthermore the maximized value (largest squared correlation) is  $\theta = \tau^2$ .  $=$   $\mathcal{L}$   $\sim$  $2^{\sim}$

These specific comes essential continues fuenzo the finet essuazzat te energiazzi \_\_\_\_\_  $\sim$  1.0  $\sim$  1.0  $\sim$   $\blacksquare$  . The contract of the contract of the contract of the contract of the contract of the contract of the contract of the contract of the contract of the contract of the contract of the contract of the contract of the correlation.

B -,我们就是一个人的人,我们就是一个人的人,我们就是一个人的人,我们就是一个人的人,我们就是一个人的人,我们就是一个人的人,我们就是一个人的人,我们就是一个人的人 的,我们也不会不会不会。""我们,我们也不会不会不会。""我们,我们也不会不会不会不会不会。""我们,我们也不会不会不会不会。""我们,我们也不会不会不会不会不 - -- $2r$  T (1) T (2) 1  $\sim$ 

Note: These  $\theta_j$ 's are the same as before,  $\begin{bmatrix} 1 & 0 & 0 \end{bmatrix}$   $\sqrt{\theta_1}$  0 0 0  $\begin{bmatrix} 0 & 0 & 0 \end{bmatrix}$  $7 + 12 = 0$   $-7 = 2$  where  $7 + 12 = 0$  and  $7 + 12 = 0$  and  $7 + 12 = 0$  and  $7 + 12 = 0$ 

$$
V[u_1^T x^{(1)}] = u_1^T \Sigma_{11} u_1 = 1
$$

$$
\nabla [\mathbf{V}_1^{\top} \mathbf{X}^{(2)}] = \mathbf{V}_1^{\top} \Sigma_{22} \mathbf{V}_1 = 1.
$$

$$
Cov[\mathbf{u}_1^{\top} \mathbf{x}^{(1)}, \mathbf{v}_1^{\top} \mathbf{x}^{(2)}] = \mathcal{Z}_1 = \sqrt{\theta_1}.
$$

Similarly

$$
Z_j^{(1)} = \mathbf{u}_j^{\top} \mathbf{X}^{(1)}, \qquad j = 1, ..., \min(p,q)
$$

 $z^{(1)}$  and  $z^{(2)}$  have the largest squared  $\hskip1cm W^{\,1}$ have Corr[z  $^{(1)}$ , z  $^{(2)}$ ] =  $\tau$  =  $\sqrt{\theta}$ . and  $\tau_{3}$  =  $\sqrt{\theta}$ correlation of any linear combinations uncorrelated with  $z^{(1)}$  and  $z^{(2)}$ ,  $k < i$ 

 $\text{max}$   $\Omega^2$ [u<sup>T</sup>x<sup>(1)</sup>  $\mathbf{v}^{\mathsf{T}}\mathbf{x}^{(2)}$ ] =  $\blacksquare$  variance matrix) of standardized canon- $\Box$  and  $\Box$  is considered at  $\Box$  is a set of  $\Box$  is a set of  $\Box$  $\mathbf{u}^\top \mathbf{x}^{(1)}$ ,  $\mathbf{v}^\top \mathbf{x}^{(2)}$ ] =  $\Theta$  examples to the matrice of the most set of the most set of the most set of the most set of the most set of the most set of the most set of the most set of the most set of t <sup>+</sup> <sup>+</sup> \_\_\_\_\_\_\_ \_ \_ \_ &"(  $= 3.$ 

. . # - ' @ @ @ +2< + :@ @@ <sup>+</sup> 0) )) \*+,;-@ @@ <sup>+</sup> 0. .. ++@ @@ <sup>+</sup> - & :A AA <sup>+</sup> 0) )) \*2,;-A AA <sup>+</sup> 0. .. 22A A & <sup>+</sup> -< 0) )) \*+,A AA 0) ) ) \*2,;-+ -+<

<sup>+</sup> <sup>+</sup>  $Z = [Z_1^{(1)}, Z_2^{(1)}, Z_3^{(2)}, Z_4^{(2)}, Z_5^{(2)}, Z_5^{(2)}, Z_6^{(2)}]^\mathsf{T}$  $(2)$ דר $(2)$ 

 $=$   $\mu$ <sup> $\tau$ </sup> $(x^{(1)}$   $)$   $=$   $\tau$   $=$   $\mu$   $\tau$   $=$   $\alpha$   $\tau$   $=$   $\alpha$   $\tau$   $=$   $\alpha$   $\tau$   $=$   $\tau$   $\tau$   $=$   $\tau$   $\tau$   $=$   $\tau$   $\tau$   $=$   $\tau$   $\tau$   $=$   $\tau$   $\tau$   $=$   $\tau$   $\tau$   $=$   $\tau$   $\tau$   $=$   $\tau$   $\tau$   $=$   $\tau$   $\tau$   $=$   $\mathbf{u}_i \times \mathbf{v}_j = 1, \dots, \text{min}(p,q)$ <br>  $\mathbf{u}_i \times \mathbf{v}_j = 1, \dots, \text{min}(p,q)$ <br>
canonical correlations  $\mathbf{v}_i = \sqrt{\theta}$ ,  $\mathbf{v}_i = \sqrt{\theta}$ augrad with  $z^{(2)}$  are 0. and a (O Nata that all samuelations  $=$   $\sqrt{\theta}$  $\overline{\ }$  =  $\sqrt{\theta}$ . Note that all correlations

Statistics 5401 **Statistics** 5401

 $(z^{(1)}, z^{(2)})$  of canonical variables. In general there are s =  $min(n, n)$  pairs

All the correlation between  $x^{(1)}$  and  $x^{(2)}$  is  $\frac{u_{\text{hat}}}{v_{\text{hat}}}$  and  $\frac{u_{\text{hat}}}{v_{\text{hat}}}$  and  $\frac{u_{\text{hat}}}{R_{\text{EAL}}}$  and  $\frac{3}{4}$  and  $\frac{3}{4}$  $\mathbf{A}$  and  $\mathbf{A}$  are constructed by  $\mathbf{A}^{H}$  . The construction of the construction of the construction of the construction of the construction of the construction of the construction of the construction of the co

  $\subseteq$  COLL $[z^{(1)},z^{(2)}], i = 1, ..., S$ . Cmd> sart(eig

When  $\bigcap$  z  $\bigcap$  there  $\bigcap$   $\bigcap$  $\mathbb{R}^n$  . The contract of the contract of the contract of the contract of the contract of the contract of the contract of the contract of the contract of the contract of the contract of the contract of the contract of correlated with anything and have no significance en la construcción de la construcción de la construcción de la construcción de la construcción de

You define  $sample$  canonical correlations  $\frac{3}{4}$ ,  $\frac{3}{4}$   $\frac{3}{4}$   $\frac{3}{4}$   $\frac{3}{4}$   $\frac{3}{4}$   $\frac{3}{4}$   $\frac{3}{4}$   $\frac{3}{4}$   $\frac{3}{4}$   $\frac{3}{4}$   $\frac{3}{4}$   $\frac{3}{4}$   $\frac{3}{4}$   $\frac{3}{4}$   $\frac{3}{4}$   $\frac{3}{4}$   $\frac{3}{4}$   $\$ and correlation canonical variables the ->---  $=$   $\hat{\tau}$   $^{2}$  and eigenvectors  $\hat{\bf u}$  and  $\hat{\bf v}$  of  $\sum_{i=1}^{n}$  $\mathsf{v}\circ\mathsf{f}$ 

- $S_{12}S_{22}^{-1}S_{21}$  relative to  $S_{11}$
- $S_{21}S_{11}^{-1}S_{12}$  relative to  $S_{22}$ 22<

```
. The Cmd> uhat <- eigs21$vectors; vhat <- eigs12$vectors
     . Cmd> sqrt(eigs12$values[run(3)]) # canonical correlations
additional Cmd> Z1 \leftarrow x1 8* uhat; Z2 \leftarrow x2 8* vhat
                        Cmd> eigs21 <- releigen(s12 %*% solve(s22) %*% s21, s11)
                        Cmd> eigs12 <- releigen(s21 %*% solve(s11) %*% s12, s22)
                        Cmd> list(uhat,vhat)
                       uhat REAL 3 3<br>
vhat REAL 4 4
                                       REAL
                        Cmd> sqrt(eigs21$values) # canonical correlations<br>(1)  0.91156  0.17321  0.094556
                        (1) 0.91156 0.17321 0.094556
                        (1) 0.91156 0.17321 0.094556
```
#### z1 and z2 contain canonical variables a a security of the security of the security of the second second the second second second second second second second second second second second second second second second second second second second second second secon **这个人都不能在这个人的时候,我们也不能在这个人的时候,我们也不能在这个人的时候,我们也不能在这个人的时候,我们也不能在这个人的时候,我们也不能在这个人的时候,**   $\blacksquare$  . The contract of the contract of the contract of the contract of the contract of the contract of the contract of the contract of the contract of the contract of the contract of the contract of the contract of the

Cmd> print(format:"7.4f",cor(Z1,Z2)) MATDTY'

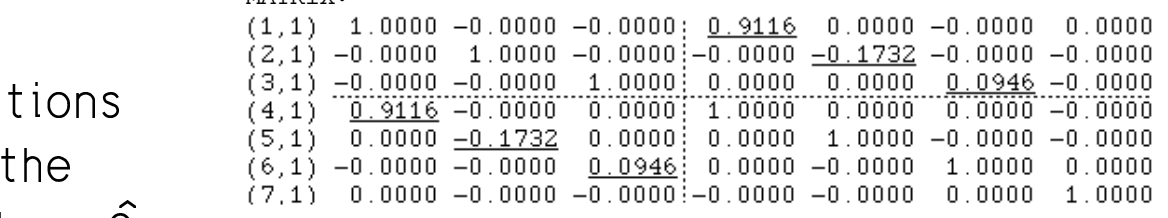

# What do you do with canonical variables?  $\bigcap_{i=1}^n$  and it is a contribution of the contribution of the contribution of the contribution of the contribution of the contribution of the contribution of the contribution of the contribution of the contribution of of  $\hat{Z}^{(2)}$  vs  $\hat{Z}^{(1)}$ ,

- Cmd> plot(Z1[,1],Z2[,1],xlab:"Canonical variable 1 for x1",\ ylab:"Can var 1 for x2",\ title:"First pair of canonical variables")
- Cmd>  $plot(Z1[,2],ZZ[,2],xlab." Canonical variable 2 for x1",\$ ylab:"Can var 2 for  $x2$ ", title:"Second pair of canonical variables")

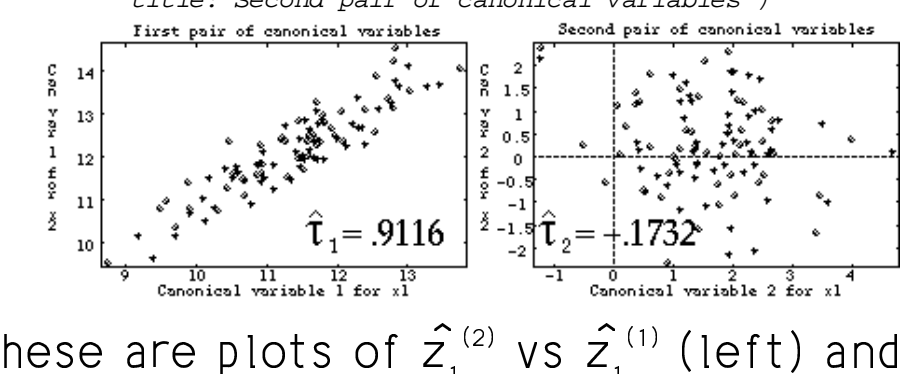

 $\hat{Z}^{(2)}$  vs  $\hat{Z}^{(1)}$  (right).

<sup>C</sup> & @ @@ 7& A AA 7 the state of the contract of the contract of the contract of the contract of the contract of the contract of the contract of the contract of the contract of the contract of the contract of the contract of the contract of t <sup>C</sup> <sup>C</sup> are made up from much as you can do in  $\mathcal{L}^{(1)}$  is  $\mathcal{L}^{(2)}$  if  $\mathcal{L}^{(3)}$  $\blacksquare$  . The contract of the contract of the contract of the contract of the contract of the contract of the contract of the contract of the contract of the contract of the contract of the contract of the contract of the

? The  $\hat{\theta}$  have the same information as the **The Community Community** eigenvalues  $\hat{\lambda}$  ,  $\hat{\lambda}$  , ... of **H** relative to **E** that aggregate the theory of the contribution of the control of the second contribution of the contribution of - - - 9 99 "  $\overline{2} = 0.$ and the contract of the contract of the contract of the contract of the contract of the contract of the contract of the contract of the contract of the contract of the contract of the contract of the contract of the contra

$$
\widehat{\Theta}_{i} = \widehat{\lambda}_{i}/(1 + \widehat{\lambda}_{i}) \quad \widehat{\lambda}_{i} = \widehat{\Theta}_{i}/(1 - \widehat{\Theta}_{i})
$$

These are plots of  $\hat{Z}^{(2)}$  vs  $\hat{Z}^{(1)}$  (left) and  $\hat{Z}^{(2)}$  and  $\hat{Z}^{(3)}$ The preparation busistic of conditions Onlu s = min(p.g) of these are non-zero. -- --  $12$   $e^{-12}$   $22$   $21'$   $-12$   $e^{-11}$   $12'$   $12'$   $12'$   $21'$   $21'$   $21'$  $\mathbf{f} \in \mathbb{C}$   $\mathbb{C}$   $\mathbb{C$  ${}^{{}_{8}}S_{{}_{12}}S_{{}_{22}}^{-1}S_{{}_{21}}, E_{{}_{12}} = f_{{}_{8}}S_{{}_{11}}-H_{{}_{12}}, X^{(1)}$  on  $X^{(2)}$  $_{e}S_{11}$ -H<sub>12</sub>, **x**<sup>(1)</sup> on **x**<sup>(2)</sup> - -- 2 1  $\frac{1}{2}$   $\frac{2}{1}$   $\frac{2}{1}$   $\frac{1}{2}$   $\frac{1}{2$  $\mathbf{f} \in \mathbb{C}$  of  $\mathbb{C}$  if  $\mathbb{C}$  if  $\mathbb{C}$  if  $\mathbb{C}$  if  $\mathbb{C}$  if  $\mathbb{C}$  if  $\mathbb{C}$  if  $\mathbb{C}$  if  $\mathbb{C}$  if  $\mathbb{C}$  if  $\mathbb{C}$  if  $\mathbb{C}$  if  $\mathbb{C}$  if  $\mathbb{C}$  if  $\mathbb{C}$  if  $\mathbb{C}$  if  $\mathbb{C}$  - $S_{21}S_{11}^{-1}S_{12}$ ,  $E_{21}$  =  $f_{e}S_{22}$ - $H_{21}$ ,  $x^{(2)}$  on  $x^{(1)}$ - $S_{22}^-H_{21}^-, \; X^{(2)}$  on  $X^{(1)}$ So  $\hat{\lambda_{i}}$  is the i $^{\text{th}}$  eigenvalue of  $\textsf{H}_{_{1\text{-}2}}$  relative to  $\mathsf{E}_{1,2}$  or of  $\mathsf{H}_{2,1}$  relative to  $\mathsf{E}_{2,1}$  $\blacksquare$  . The contract of  $\blacksquare$  . The contract of  $\blacksquare$  $21$  $\Omega$   $\Omega$  999  $\mu$ 999  $\Omega$ -  $\sim$   $\sim$   $\sim$   $\sim$   $\sim$ true de la component de la component de la component de la component de la component de la component de la com

H<sub>0</sub>: 
$$
\mathbf{p}_{12} = \mathbf{0}
$$
 is true,  

$$
\{\hat{\lambda}_i\} = \{\hat{\theta}_i / (1 - \hat{\theta}_i)\}
$$

 $\mathcal{L}_{\text{c}}$ k a a a de a mantala de la a a a a de la a a de la a a a de la a a a de la a a a de la a a a de la a a de la a the contract of the contract of the contract of the contract of the contract of the contract of the contract of

### $\mathbf{r}$  and  $\mathbf{r}$  and and the matrix  $\textsf{S}^{-1}\textsf{S}$   $\textsf{S}^{-1}\textsf{S}$   $\textsf{S}^{-1}\textsf{S}$ the contract of the contract of the contract of the contract of the contract of

| Hotelling's trace                                                                                                    | 1. Use quadratic features instead of linear features instead of linear features. That is, try to find vectors <b>u</b> and <b>v</b> and symmetric matrices |
|----------------------------------------------------------------------------------------------------|----------------------------------------------------------------------------------------------------|
| \n $= tr(E_{1,2}^{-1}H_{1,2})$ \n $= tr(E_{1,1}^{-1}H_{1,2})$ \n $= tr((S_{11} - S_{11}^{-1}S_{12}S_{22}^{-1}S_{21})^{-1}S_{11}^{-1}S_{12}S_{22}^{-1}S_{21})$ \n $= tr((I_{p} - S_{11}^{-1}S_{12}S_{22}^{-1}S_{21})^{-1}S_{11}^{-1}S_{12}S_{22}^{-1}S_{21})$ \n $= det(I_{p} - S_{11}^{-1}S_{12}S_{22}^{-1}S_{21})$ \n $= det(I_{p} - S_{11}^{-1}S_{12}S_{22}^{-1}S_{21})$ \n $= det(I_{p} - S_{11}^{-1}S_{12}S_{22}^{-1}S_{21})$ \n $= det(I_{p} - S_{11}^{-1}S_{12}S_{22}^{-1}S_{21})$ \n $= det(I_{p} - S_{11}^{-1}S_{12}S_{22}^{-1}S_{21})$ \n $= det(I_{p} - S_{11}^{-1}S_{12}S_{22}^{-1}S_{21})$ \n $= tr(H_{12} + E_{12})^{-1}H_{12}$ \n $= tr(S_{11}^{-1}S_{12}S_{22}^{-1}S_{21})$ \n $= tr(S_{11}^{-1}S_{12}S_{22}^{-1}S_{21})$ \n $= tr(S_{11}^{-1}S_{12}S_{22}^{-1}S_{21})$ \n $= tr(S_{11}^{-1}S_{12}S_{22}^{-1}S_{21})$ \n $= tr(S_{11}^{-1}S_{12}S_{22}^{-1}S_{21})$ \n $= tr(S_{11}$ |                                                                                                    |

 $\blacksquare$  (and the contract of the contract of the contract of the contract of the contract of the contract of the contract of the contract of the contract of the contract of the contract of the contract of the contract of t <code>S and S  $^{-1}$ S S  $^{-1}$ S bu S  $^{-1}$ S S  $\,$ </sup></code>

## $\mathsf{D}$  .  $\mathsf{L}$  .  $\mathsf{L}$   $\mathsf{L}$  are  $\mathsf{L}$   $\mathsf{L}$  are  $\mathsf{L}$  .  $\mathsf{L}$  are  $\mathsf{L}$  .  $\mathsf{L}$  .  $\mathsf{L}$  .  $\mathsf{L}$  .  $\mathsf{L}$  .  $\mathsf{L}$  .  $\mathsf{L}$  .  $\mathsf{L}$  .  $\mathsf{L}$  .  $\mathsf{L}$  .  $\mathsf{L}$  .  $\mathsf{L}$  .

<sup>+</sup> <sup>2</sup> Here are two paths you might follow

 8 88 < -(&  --&  $\sum \hat{\lambda}$  =  $\sum \hat{\theta}$  /(1 =  $\hat{\theta}$  )  $\hspace{1.5cm}$   $\hspace{1.5cm}$   $\hspace{1.5cm}$   $\hspace{1.5cm}$   $\hspace{1.5cm}$   $\hspace{1.5cm}$   $\hspace{1.5cm}$   $\hspace{1.5cm}$   $\hspace{1.5cm}$   $\hspace{1.5cm}$   $\hspace{1.5cm}$   $\hspace{1.5cm}$   $\hspace{1.5cm}$   $\hspace{1.5cm}$   $\hspace{1.5cm}$   $\hs$  $= tr(E_{12}^{-1}H_{12})$   $A$  and **R** such that read and are a solution of the contract of the form of a final contract of the contract of the contract of the  $\blacksquare$  . The contract of the contract of the contract of the contract of the contract of the contract of the contract of the contract of the contract of the contract of the contract of the contract of the contract of the 

21) COLL[I,X<sub>(1)</sub> + X<sub>(1)</sub>, **V**, **X**<sub>(5)</sub> + X<sub>(5)</sub>, **B** X<sub>(5)</sub>  $\mathbf{X}_{1}$  $(2)$  )  $(2)$ 

 $\frac{1}{5}$ -- ---きょうほうしょう しょうしょう しゅうしょう しゅうしょう しゅうしょう しゅうしょう

 $\mathsf{z}^{(k)}$  . One possibility would be to find<br> $\mathsf{x}^{(k)}$  . One possibility would be to find  $\mathcal{L}_{i}^{(1)}$ ,  $\mathbf{x}^{(2)}$ , ..., among k > 2 sets of variables  $\mathbf{x}^{(1)}$ ,  $\mathbf{x}^{(2)}$ , ...,  $_{21}$ ) vectors **u**, **u**, **u**, **u** that minimize det(R). 8 88 > -  $\blacksquare$   $\blacksquare$   $\blacks$ 2 Describe the pattern of correlation

> uou can replace  $S$  buy correlations when there are k = 2 grouns  $S^{-1}S$  of variables.. = 2 this leads to the ordinary canonical and the contract of the contract of the contract of the contract of the contract of the contract of the contract of the contract of the contract of the contract of the contract of the contract of the contract of the contra

## - - - - - - -

 @ @@  $\mathbf{A} = \mathbf{A} + \mathbf{A} + \mathbf$  -5&&- $\pi$  .  $\pi$  . ....  $\pi$  .  $\bullet$  . The contract of the contract of the contract of the contract of the contract of the contract of the contract of the contract of the contract of the contract of the contract of the contract of the contract of the co

#### The classification problem: Find a the distribution of **x** in population for the state of the state of the state of the state of the state of the state of the state of the state of the state of the state of the state of th esta <sup>H</sup>enrich Commonstration in La House Henri Alexandria Henri Alexandria Henri Alexandria Henri Alexandria H ا الصحيح <sup>ا</sup> التاليا التاليات التالية التالية التي تقدم التي تقدم التي تقدم التي تقدم التي تقدم التي تقدم التي ت<br>التي تقدم التي تقدم التي تقدم التي تقدم التي تقدم التي تقدم التي تقدم التي تقدم التي تقدم التي تقدم التي تقد vidual belongs to.  $\overline{10}$

 $\mathsf{E}$   $\mathsf{v}$  and  $\mathsf{v}$   $\mathsf{h}$  and  $\mathsf{h}$  and  $\mathsf{h}$  and  $\mathsf{h}$  and  $\mathsf{h}$  and  $\mathsf{h}$  and  $\mathsf{h}$  and  $\mathsf{h}$  and  $\mathsf{h}$  and  $\mathsf{h}$  and  $\mathsf{h}$  and  $\mathsf{h}$  and  $\mathsf{h}$  and  $\mathsf{h}$  and  $\mathsf{h}$ a for a literature of the car and interest and the case of an ) )) -&&-&and test results, the classification prob- $\frac{1}{2}$  and  $\frac{1}{2}$  and  $\frac{1}{2}$  and  $\frac{1}{2}$  and  $\frac{1}{2}$  are the contraction of the set of  $\frac{1}{2}$  and  $\frac{1}{2}$  and  $\frac{1}{2}$  are the set of  $\frac{1}{2}$  and  $\frac{1}{2}$  are the set of  $\frac{1}{2}$  and  $\frac{1}{2}$  are t the close if eaties we have the contract of the contract of the contract of the contract of the contract of the contract of the contract of the contract of the contract of the contract of the contract of the contract of th ,我们就是一个人的人,我们就是一个人的人,我们就是一个人的人,我们就是一个人的人,我们就是一个人的人,我们就是一个人的人,我们就是一个人的人,我们就是一个人的人  $\mathsf{r}\circ\mathsf{h}$  $\mathbf{F}_{\mathbf{a}}$  , and  $\mathbf{F}_{\mathbf{a}}$  are the substitution of the state of the state of the state of the state of the state of the state of the state of the state of the state of the state of the state of the state of the s the contract of the contract of the contract of the contract of the contract of the contract of the contract of

#### roblem et More formally suppose **《中国》中的《中国》中的《中国》中的《中国》中的《中国》中的《中国》中的《中国》中的《中国》中的《中国》中的《中国》中的《中国》中的《中国》中的《中国》中的《**

- n: You have data **x** (1 or several  $\qquad \bullet$  You have a random vector **x** (the data) , and the characteristics (variables)  $\left( \begin{array}{c} 1 \end{array} \right)$ 
	- $f(x)$ ,  $f(x)$ , ...,  $f(x)$ , where  $f(x)$  defines  $\bullet\,$  You know  $\, {\mathsf x} \,$  has one of  $\, {\mathsf g} \,$  densities  $\mathbf{F}[\mathbf{F}]\cdot\mathbf{F}$  ) is a set of the set of the set of the set of the set of the set of the set of the set of the set of the set of the set of the set of the set of the set of the set of the set of the set of the set 7<
	- **x** to "guess" You seek a procedure or formula (a the indi "rule") that maps **x** to a population. the contract of the contract of the con- $\blacksquare$   $\blacksquare$  . The contract of the contract of the contract of the contract of the contract of the contract of the contract of the contract of the contract of the contract of the contract of the contract of the contract of the

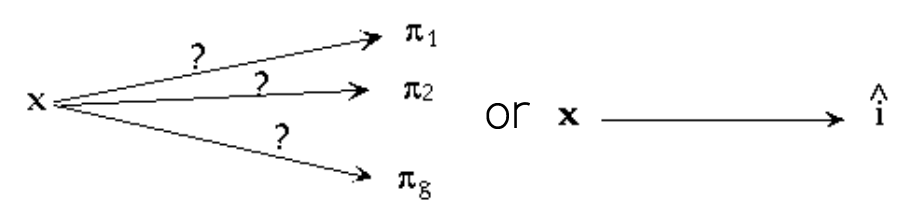

e and Here  $\hat{\mathfrak{i}}$  is the guessed index of the pop- $\mathbf{L}$  -  $\mathbf{L}$   $\mathbf{L}$   $\math$ **一个人的**是,我们的人们就会在这里,我们的人们就会在这里,我们的人们就会在这里,我们的人们就会在这里,我们的人们就会在这里,我们的人们就会在这里,我们的人们就会 the contract of the contract of the contract of the contract of the contract of the contract of the contract of

 --) --- $\mathbb{R}^2$  . Let be absoluted in papilation  $\boldsymbol{\pi}$  (WIPD INPIL (density  $f(x)$ ) than in population  $\pi$  and the set of three university of  $f(x)$ ) than in population  $\pi$ (density f(x)). Then you might reason- www.experiments. I ablu quess  $\pi$  in preference to  $\pi$  .

Hara ara dansitias far thrag n-1 nonula  $\qquad \qquad | \qquad | \qquad | \qquad | \qquad | \qquad | \qquad | \qquad |$ -<sup>&</sup>gt; & - -

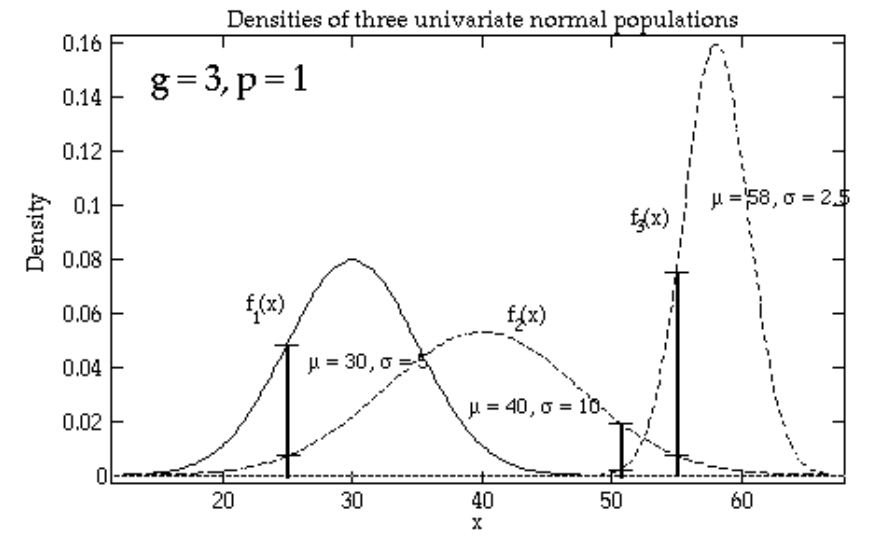

or  $\pi$  : when  $x = 51$  you would choose  $\pi$  :  $\qquad \qquad \ddots$ When  $x$  = 25, you would choose  $\pi$  over  $\pi$  . Near the boundary points you i when  $x = 55$  you would choose  $\pi$ <

#### erved **x** is much less lt's often easier to compare densities  $\overline{f}$ explored to the contract of the state of the state of the state of the state of the state of the state of the state of the state of the state of the state of the state of the state of the state of the state of the state of the contract of the contract of the contract of the contract of the contract of the contract of the contract of

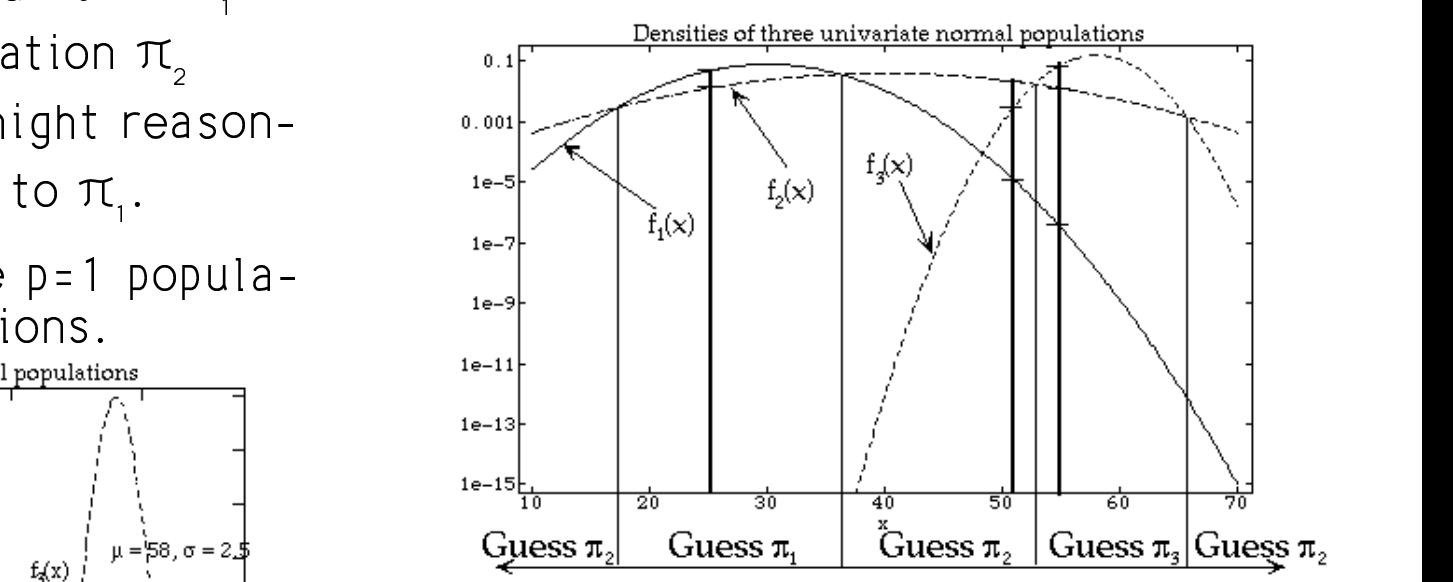

The subma usubisal lines and urbans the & - - -**一个人的**是,我们的人们就会在这里,我们的人们就会在这里,我们的人们就会在这里,我们的人们就会在这里,我们的人们就会在这里,我们的人们就会在这里,我们的人们就会 

 $\frac{1}{2}$  and  $\frac{1}{2}$  and  $\frac{1}{2}$  a ciclica cas of these three positations siah tha seculation with lemocat depaitw > =<br>itu

veru sure about your decision based on  $\sim$  2008  $\sim$  2008  $2^{\frac{1}{2}}$  this rule  $\lambda$ and the state of the state of the state of the state of the state of the state of the state of the state of the 't be the contract of the contract of

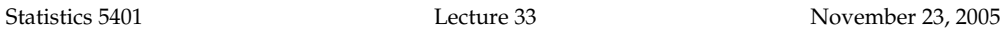

#### $\blacksquare$   $\pmb{F}$   $\pmb{F}$   $\pmb{F}$   $\qquad \qquad$   $\qquad$   $\qquad$ 8 88

< Suppose you knew for example that seeing *anu* observation, regardless of  $\mathcal{L}$  and  $\mathcal{L}$  and  $\mathcal{L}$  and  $\mathcal{L}$  and  $\mathcal{L}$ value. from  $\pi$  was extremelu *rare* as compared to either  $\pi$  or  $\pi$  . Then this "obvious" way to guess a population might change.<br>'

These let usualeses believes and are the contract of the contract of the contract of the contract of the contract of the contract of the contract of the contract of the contract of the contract of the contract of the contr ( ,我们也不能会在这里,我们也不能会在这里,我们也不能会在这里,我们也不能会在这里,我们也不能会在这里,我们也不能会在这里,我们也不能会在这里,我们也不能会不能 and the contract of the contract of the contract of the contract of the contract of the contract of the contract of the contract of the contract of the contract of the contract of the contract of the contract of the contra hood.  $\pi_{\scriptscriptstyle\rm I}$ , just because it is unlikely to see *any*<br>I  $\pi$ e uou might classifu a value --of x = 45 as coming from  $\pi$  , even though & would be an unlikely value to see from<br>iust because it is unlikely to see *anu* inat bagairea it is malikaln ta aga agus t \_\_\_\_\_\_\_ \_\_\_\_\_ \$ \_\_\_\_ individual from  $\pi$ <sub>2</sub>.

 $\lambda$  In the extreme if the obenes of secir •  $60 \le x \le 70$  you would assign x to  $\pi_{3}$ . For all practical purposes you can <sup>&</sup>gt; any individual from  $\pi$  was 1/1.000.000. like for x < 10 and x > 70  $\,$  uou brobablu exclude  $\,\pi\,$  from consideration  $\,$  $\epsilon$  even though and never pick  $\pi$ .  $\frac{1}{2}$ . The extreme if the chance of seeing the control of the control of the control of the control of the control of  $f \circ \alpha$  of  $f$  is  $f$  is a subsequently assumed to  $f$  and  $f$  is  $f$  and  $f$  and  $f$  and  $f$  and  $f$  and  $f$  and  $f$  and  $f$  and  $f$  and  $f$  and  $f$  and  $f$  and  $f$  and  $f$  and  $f$  and  $f$  and  $f$  and  $f$  and  $f$  and  $f$ 2000 - Andrea Constantinopolis de la constantinopolis de la constantinopolis de la constantinopolis de la const

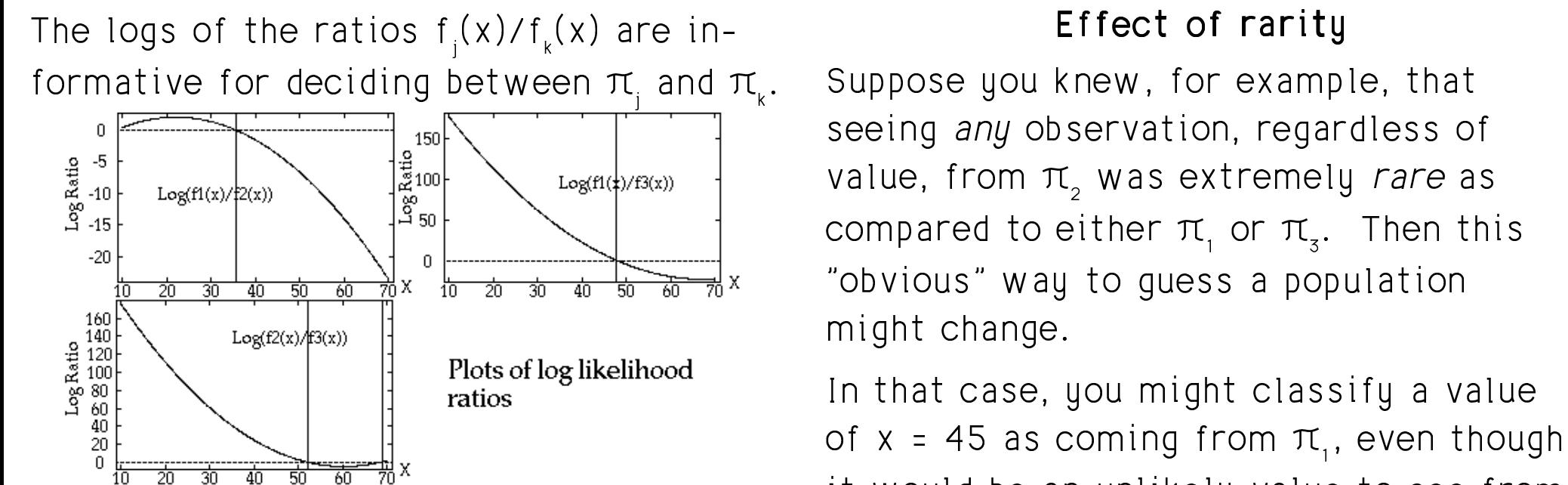

 $\mathbf{F}$   $\mathbf{L}$   $\mathbf{L}$   $\mathbf{$ 

- # >& assign x to  $\pi$  (above 0 in top 2 plots) In the extreme,
- x near 45 you would assign x to  $\pi$ , any individual from  $\pi$  was 1
- $\frac{1}{3}$ .

should prefer  $\pi$  to  $\pi$  and  $\pi$  ever  $\alpha$  is nearer to  $\mu$  or  $\mu$  than to  $\mu$  . The contract of  $\alpha$